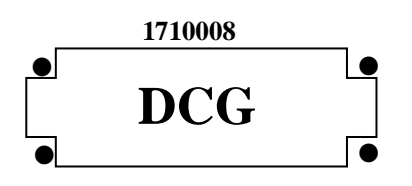

## **SESSION 2017**

# **UE 8 – SYSTÈMES D'INFORMATION DE GESTION**

Éléments indicatifs de corrigé

#### **1. Peut-on retrouver facilement le code de l'agence d'où émane la demande ? Justifier votre réponse.**

#### **Première solution :**

Oui, car la demande d'intervention est déclenchée par une seule personne (Personne Agence) qui travaille dans une agence au maximum.

#### **Deuxième solution :**

Oui, on peut retrouver le code de l'agence (Code\_Agence) grâce à l'association Déclencher qui relie les entités DEMANDE et PERS-AGENCE, PERS-AGENCE étant une entité spécialisée de l'entité PERSONNEL, reliée à l'entité AGENCE par l'association Travailler.

#### **2. Quel est l'intérêt d'avoir créé les deux sous-types d'entité PERS-AGENCE et PERS-INTERVENANT ?**

Cela permet de distinguer les personnels qui travaillent dans les agences (qui déclenchent les demandes d'intervention) et les intervenants du service de maintenance qui traitent les demandes d'intervention.

**3. Expliquer la contrainte se trouvant entre les associations Concerner1 et Concerner2 et l'entité DEMANDE.**

Signification : les lettres XT (ou +) entre les associations Concerner1 et Concerner2 et l'entité DEMANDE mettent en évidence une **contrainte de partition**. Dans le cas présent, une DEMANDE **concerne soit un LOGICIEL, soit un MATERIEL, mais ne peut pas concerner les deux à la fois ou ne concerner ni l'un ni l'autre**.

**4. Un intervenant souhaite déposer une demande d'intervention concernant à la fois un problème matériel et logiciel. Peut-il le faire avec une seule demande ? Justifier votre réponse.**

#### **Application de la contrainte de partition :**

Non, l'intervenant devra déposer deux demandes, une pour le logiciel et une autre pour le matériel étant donné qu'une DEMANDE concerne soit un LOGICIEL, soit un MATERIEL, mais ne peut pas concerner les deux à la fois ou ne concerner ni l'un ni l'autre.

**5. Justifier sous forme de tableau les cardinalités de l'association Faire\_Objet. Préciser et commenter le concept mobilisé.**

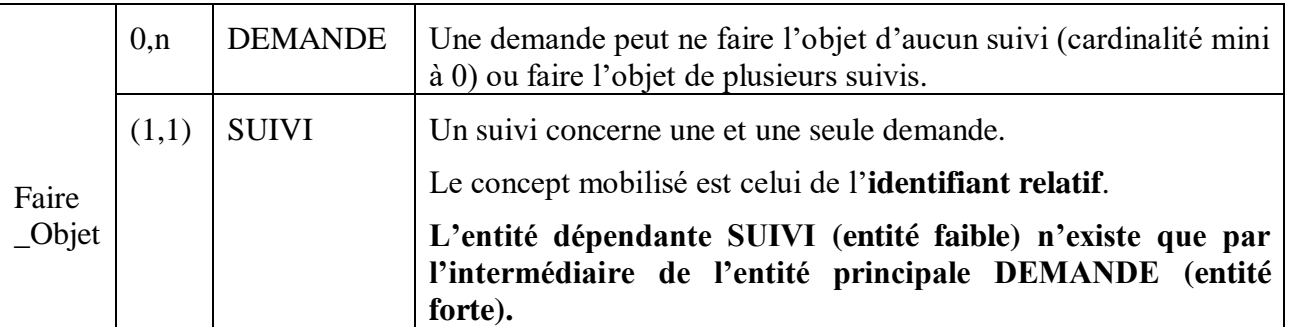

#### **6. Que traduit la présence de la propriété Nbh (Nombre d'heures) dans l'association Traiter ?**

La présence de la propriété Nbh (Nombre d'heures) dans l'association Traiter indique que **Nbh dépend des deux entités : DEMANDE et PERS-INTERVENANT**. La connaissance de Nbh n'est effective que si on a le N° Demande et le Code Personnel Intervenant. Au couple (N° Demande, Code Personnel Intervenant) ne correspond qu'un et un seule Nbh.

## **7. Compléter le schéma relationnel présenté en** *annexe 2***.**

PERS\_INTERVENANT (#Code\_personnel\_Intervenant) LOGICIEL (Code\_Logiciel, Nom\_Logiciel, Descriptif\_Logiciel, Version\_Logiciel) TRAITER (#No\_Demande, #Code\_Personnel\_Intervenant, Nbh) SUIVI (#No\_Demande, No\_Suivi, Descriptif\_Suivi) SPECIALISER1(#Code\_Personnel\_Intervenant,#Code\_Type\_Matériel) SPECIALISER2(#Code\_Personnel\_Intervenant,#Code\_Logiciel)

## **8. Rédiger en langage SQL les requêtes suivantes.**

**a. Quels sont les personnels des agences (nom et prénom) ne pouvant être joints facilement (le téléphone n'est pas renseigné) ?** SELECT Nom\_Personnel, Prénom\_Personnel FROM PERSONNEL P, PERS\_AGENCE PA WHERE P.Code Personnel=PA.#Code Personnel Agence

AND Tel\_Personnel IS NULL

**b. Quels sont les personnels des agences (nom et prénom) n'ayant jamais déposé de demande d'incident ?**

SELECT Nom\_Personnel, Prénom\_Personnel FROM PERSONNE P, PERS AGENCE PA WHERE P.Code Personnel=PA.#Code Personnel Agence AND P.Code Personnel NOT IN (SELECT Code Personnel Agence) FROM DEMANDE)

**c. Quel est, pour l'année 2017, le nombre total de demandes d'intervention pour le type de matériel nommé « imprimante » ?**

SELECT COUNT(\*) AS [Nombre total de demandes d'intervention sur imprimante] FROM DEMANDE D, MATERIEL M, TYPE\_MATERIEL TM WHERE D.#Code\_Matériel = M.Code\_Matériel AND M.#Code\_Type\_Matériel= TM. Code\_Type\_Matériel AND YEAR (Date\_Demande) = 2017 AND Nom\_Type\_Matériel= "imprimante"

Toute autre écriture cohérente avec COUNT(N0\_Demande), BETWEEN, entre autres, peut être acceptée.

**d. Dénombrer le nombre de matériels par type (donner le code du type de matériel, le nom du type de matériel et le nombre de matériels concernés). On n'affichera que les types de matériels dont le nombre de matériels est supérieur à 50. Le résultat sera donné par ordre décroissant du nombre de matériels.**

SELECT TP.Code\_Type\_Matériel, Nom\_Type\_Matériel, COUNT(\*) AS [Nombre de matériel par type de matériel] FROM TYPE\_MATERIEL TP, MATERIEL M WHERE TP.Code Type Matériel = M.Code Type Matériel GROUP BY TP.Code\_Type\_Matériel, Nom\_Type\_Matériel HAVING COUNT( $*$ ) > 50 ORDER BY [Nombre de matériel par type de matériel] DESC

Toute autre écriture cohérente avec COUNT(Code\_Matériel), HAVING COUNT(Code\_Matériel) et avec ORDER BY et COUNT(\*).

## **e. Écrire la requête qui supprime de la base de données toutes les demandes dont la date de la demande est inférieure au 1er janvier 2016.**

**Sous quelle(s) condition(s) cette requête pourra-t-elle être exécutée ?** DELETE \* FROM DEMANDE WHERE Date Demande  $<$  #01/01/2016#

Du fait du contrôle de l'intégrité référentielle, il faudra au préalable supprimer les suivis liés à ces demandes et les tuples de la table TRAITER également liés à ces demandes.

Accepter la réponse :

Cette requête pourra être exécutée à la condition que l'utilisateur de la base de données dispose des droits en suppression.

#### **f. Afin de préparer les interventions de ce jour, vous êtes chargés de rédiger la requête qui permettra de construire le tableau suivant :**

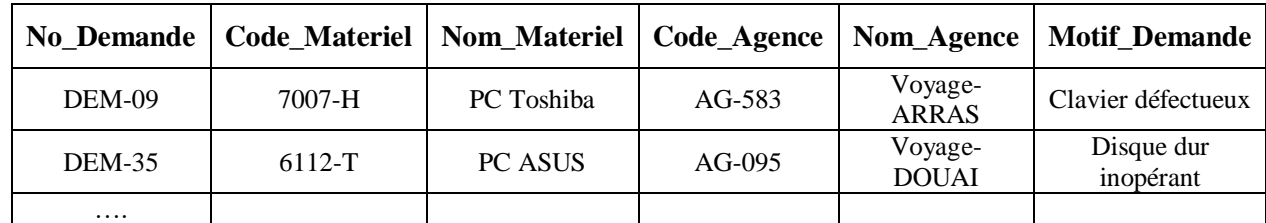

**Le résultat sera donné trié par agence. Seules les demandes du jour seront affichées.** 

**Version 1**

SELECT No\_Demande, Code\_Matériel, Nom\_Materiel, Code\_Agence, Nom\_Agence, , Motif\_Demande FROM AGENCE A, MATERIEL M, DEMANDE D WHERE A.Code  $Agence = M.+Code Agence$ AND D.#Code\_Matériel = M.Code\_Materiel AND Date Demande =  $\#14/03/2017\#$ ORDER BY Nom\_Agence ASC *Accepter ASC par défaut*

## **Version 2**

SELECT No\_Demande, Code\_Matériel, Nom\_Materiel, Code\_Agence, Nom\_Agence, Motif\_Demande FROM, PERS\_AGENCE PA, AGENCE A, MATERIEL M, DEMANDE D WHERE A.Code Agence = PA.#Code Agence AND PA.Code\_Personnel\_Agence= D.#Code\_Personnel\_Agence AND D.#Code\_Matériel = M.Code\_Materiel AND Date Demande =  $\#14/03/2017\#$ ORDER BY Nom\_Agence ASC

## **Partie 1.**

### **1. Expliquer la signification et l'utilité de recourir dans une formule à une référence mixte (semi absolue ou semi relative) pour désigner une cellule.**

Il existe deux types de référence : référence absolue qui permet de fixer une cellule lors de sa recopie et référence relative qui permet de désigner une cellule par rapport à l'emplacement du curseur. Dans certains cas, il est nécessaire de ne fixer que la colonne ou que la ligne et non les deux. Cela permet la recopie d'une formule en diagonale. La référence est dite mixte car seule la colonne ou la ligne est maintenue par un \$ en référence absolue.

La recopie est ainsi automatisée.

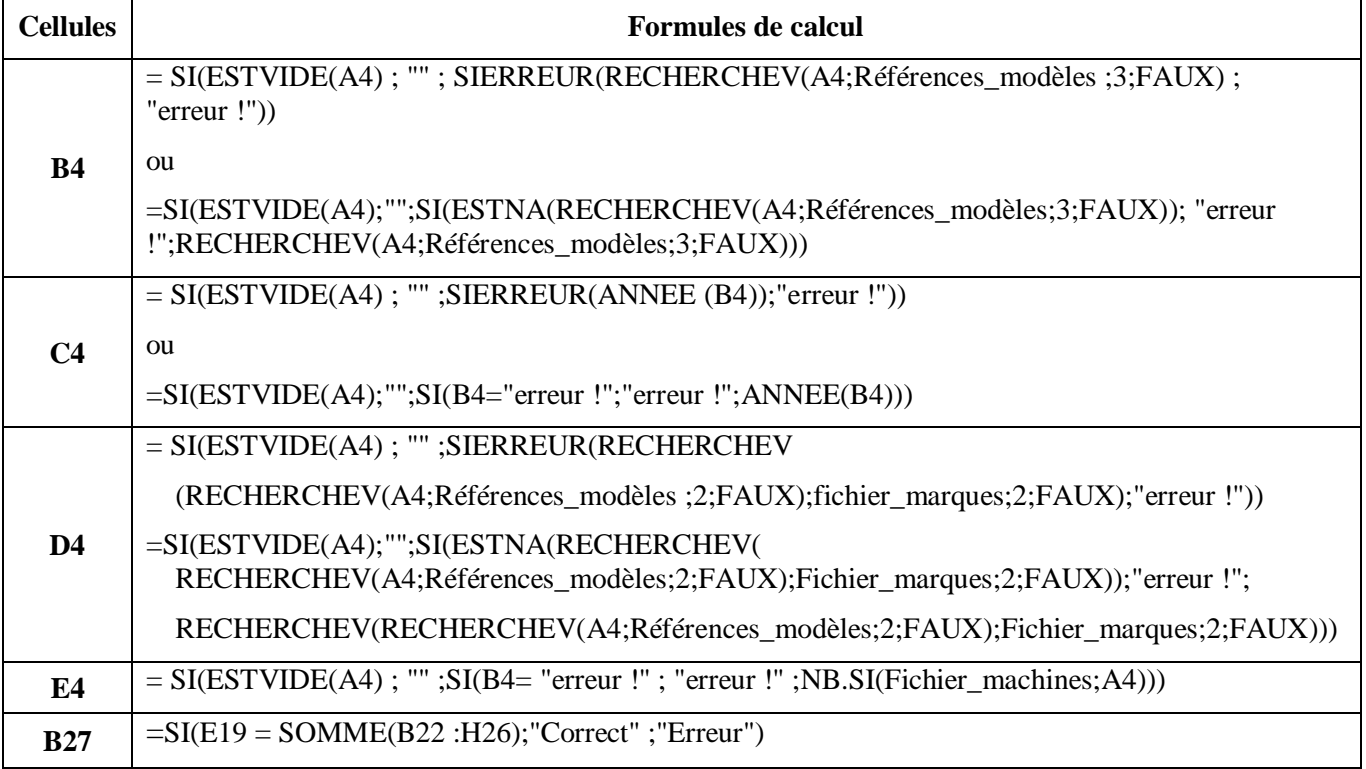

## **2. Compléter les formules de l'***annexe A* **(à rendre avec la copie).**

Toute écriture cohérente des formules pourra être acceptée.

## **3. Donner la valeur renvoyée dans la cellule B22 de la feuille Synthèse (vous expliquerez votre démarche en quelques lignes).**

La formule permet d'additionner sur la zone Nombre postes le nombre de matériel de la marque HEWLETT-PACKKARD (figurant en A22) dont l'année d'acquisition est 2016 (figurant en B21). Soit  $192 + 8 = 200$ .

## **4. Expliquer l'origine de ces erreurs et proposer une formule rectifiée.**

Les cellules référencées dans la formules n'ont pas été figées, la recopie simultanée vers le bas et vers la droite impose de recourir à des références semi-absolues.

Pour le nom de la marque, il faut figer la référence à la colonne : \$A22

 Pour l'année d'acquisition, il faut figer la référence à la ligne : B\$21 Ce qui donne la formule suivante :

= SOMME.SI.ENS (Nombre\_postes ; Nom\_marque ;\$A22;Année\_acquisition;B\$21)

Accepter la solution :

=SOMME.SI.ENS(Nombre\_postes;Nom\_marque;\$A\$22:\$A\$26;Année\_acquisition;\$B\$21:\$H\$21)

## **Partie 2.**

## **5. Quel est l'objectif de l'écriture d'un algorithme ?**

Structuration du raisonnement à mener pour obtenir un résultat. Préparer une application sur un outil tableur ou un programme.

#### **6. Écrire le corps de l'algorithme permettant de déterminer le salaire mensuel de chacun des intervenants de l'entreprise. Le nombre d'intervenant est indéterminé.**

#### **DÉBUT**

AFFICHER "Y a-t'il un intervenant dont on souhaite calculer le salaire (O/N) ?" SAISIR REP (*Accepter SAISIR "Y a-t'il un intervenant dont on souhaite calculer le salaire (O/N) ?", REP*) **TANT QUE** REP <> "N" (*Accepter TANT REP = "O"*) AFFICHER "Saisir CODEINT" SAISIR CODEINT  $NBHM \leftarrow 0,00$  $NBHL \leftarrow 0,00$ NBTOTALH  $\leftarrow$  0,00 (Facultatif)  $SALAIRE \leftarrow 0,00$  $TXHOR \leftarrow 0.00$  $SALAIRE \leftarrow 0.00$ AFFICHER "Saisir le total des h de maintenance matériel effectuées" SAISIR NBHM AFFICHER "Saisir le total des h de maintenance logiciel effectuées" SAISIR NBHL  $NBTOTALH \leftarrow NBHM + NBHL$ AFFICHER "Saisir le taux horaire" SAISIR TXHOR **SI** NBTOTALH >= P2 **ALORS** SALAIRE (NBTOTALH-P2)xTXHORx1,50 + (P2-P1)xTXHORx1,25 + P1xTXHOR **SINON SI** NBTOTALH >= P1 **ALORS** SALAIRE (NBTOTALH-P1)xTXHORx1,25 + P1xTXHOR  $SIMON SALAIRE \leftarrow$  P1xTXHOR **FINSI FINSI SI** NBHL > PLPRIME **ALORS** SALAIRE  $\leftarrow$  SALAIRE + PRIME **SINON** SALAIRE  $\leftarrow$  SALAIRE **FIN** AFFICHER "Le salaire de l'intervenant " CODEINT " est de :" SALAIRE " €" AFFICHER "Y a-t'il un intervenant dont on souhaite calculer le salaire (O/N) ?" SAISIR REP **FIN TANT QUE FIN**

Toute autre formulation cohérente sera acceptée.

#### **DOSSIER 3**

## **Travail à faire**

#### **1. Quel est l'intérêt de construire un schéma de relations normalisées ?**

La normalisation permet d'obtenir des relations conformes pour constituer une base de données, c'est-à-dire cohérente et sans redondance.

Accepter la réponse :

La construction d'un modèle normalisé facilite sa construction et sa compréhension dans une communauté d'acteurs.

**2. Compléter sur** *l'annexe B* **à rendre avec la copie le modèle entité-association à partir du modèle relationnel et des règles de gestion de** *l'annexe 6***.**

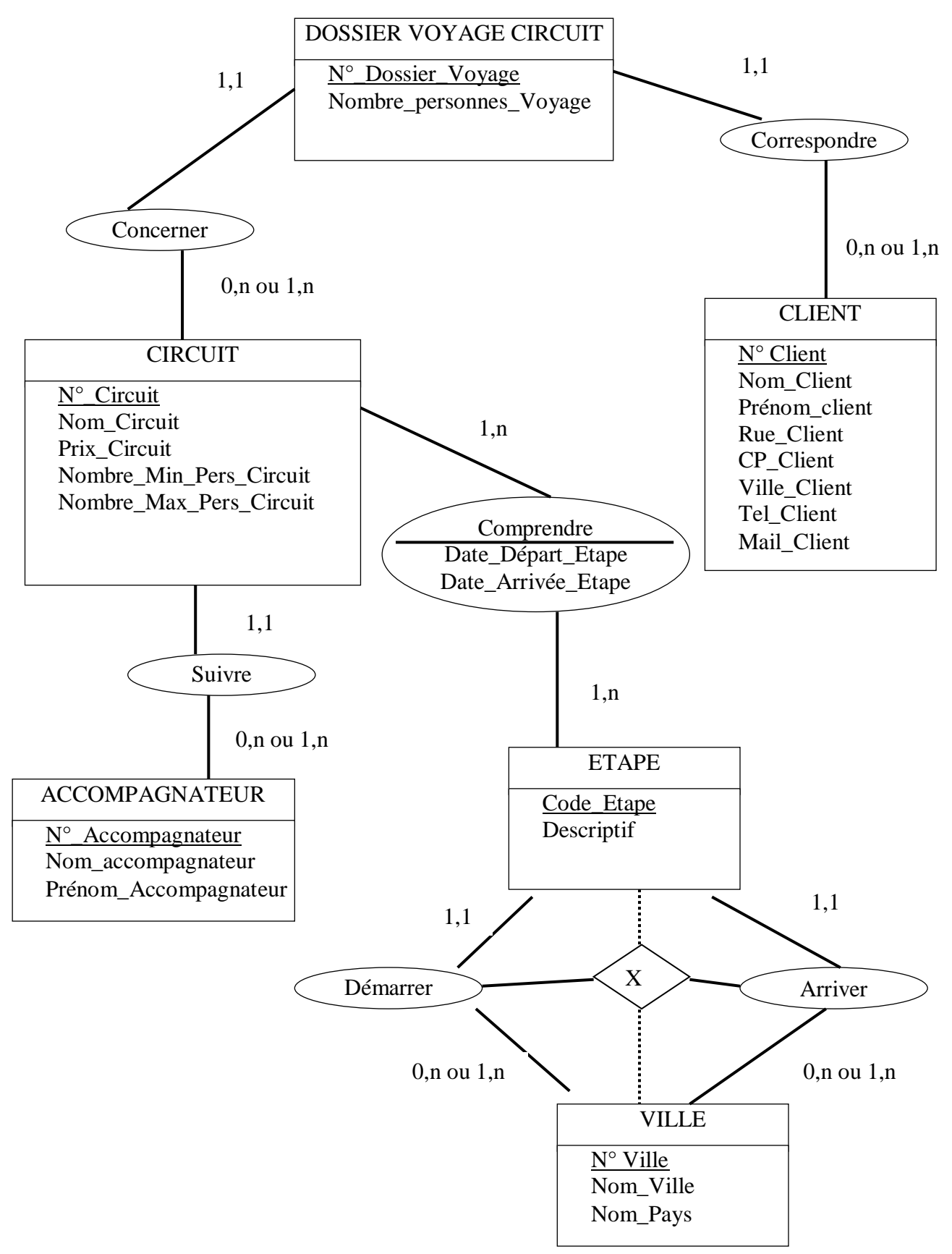

## **1. En vous appuyant sur vos connaissances, quels sont d'après vous les avantages et les inconvénients de faire appel à une architecture client-serveur ?**

Rappel non exigé des candidats :

Le principe d'une architecture client/serveur s'oppose à l'architecture poste à poste. Le serveur est un élément central regroupant l'ensemble des services (données, fichier des utilisateurs…), voire les applications dans le cas de serveurs d'application.

Les avantages liés à la centralisation :

- données et fichiers centralisés ;
- sauvegardes facilités ;
- contrôle des accès centralisés ;
- maintenance et évolution plus simple.

Les avantages liés à la souplesse et à l'adaptabilité des solutions :

- Dans la mesure où clients et serveurs sont capables de communiquer, les plates-formes matérielles et logicielles peuvent être totalement hétérogènes entre client et serveur, ainsi qu'entre clients.
- Le nombre et la puissance de chaque élément sont évolutifs.
- Il est possible d'ajouter ou de retirer une station cliente. Il est également possible de faire évoluer le serveur, voire de le changer.

Les inconvénients :

- nécessite des compétences techniques ;
- le coût reste plus important ;
- en cas de panne du serveur, cela impacte toute l'organisation.

Toute autre réponse cohérente sera acceptée.

#### **2. Quelle est la classe d'adresse utilisée ? Justifier en présentant le calcul (sans le réaliser) du nombre d'adresses IP hôtes disponibles dans cette classe.**

La valeur du premier octet de l'adresse IP est entre 192 et 223, c'est donc une adresse de classe C. (éventuellement, on acceptera une réponse à partir du masque de sous-réseau).

Le nombre de machines se détermine à partir du masque de réseau. Ici 255.255.255.0 et donc les trois premiers octets (255.255.255) codent le réseau, le dernier octet (0) code les machines hôtes sur un réseau.

On a  $2^8$  -2 = 254 nombre d'adresses IP disponibles (il faut retirer les deux extrêmes qui sont des adresses réservées).

Un masque de classe C code les machines sur un octet ce qui donne  $2<sup>8</sup>$ -2 = 254 machines. Dans notre exemple, environ 100+30+15 postes, imprimantes, serveurs… est < à 254, ce qui justifie la classe C.

#### **3. Dans les serveurs, il existe un serveur DHCP. Après avoir expliqué son rôle, justifier son utilisation dans le cadre de l'organisation.**

Un serveur DHCP (Dynamic Host Control Protocol) est un serveur qui dans une organisation **délivre tous les paramètres IP** *(adresse, masque, passerelle, DNS)* **aux machines de façon dynamique.**

Cela permet de **simplifier l'administration des adresses IP** en l'automatisant. L'organisation étant très importante, s'il n'y avait pas de serveur DHCP, cela signifierait qu'il faudrait paramétrer chaque poste de façon indépendante et implique une organisation lourde et des risques d'erreurs.

## **4. Expliquer ce qu'est un serveur proxy, son utilité pour l'entreprise Soufflé.**

Un serveur Proxy est un serveur qui se situe entre le réseau interne (ou privé) et Internet. Il a trois rôles principaux :

- protéger les accès vers Internet et les filtrer en fonction des règles de l'organisation (sites interdit) ;
- tracer les accès des utilisateurs (obligatoire dans le cadre de la loi) ;
- offrir un mécanisme de cache qui garde en mémoire les pages visitées et donc cela accélère les accès Internet.

Dans certains cas, le proxy fait également office de pare-feu et donc protège les accès des attaques extérieures et permet de gérer une zone sécurisée appelée DMZ et fait également office de routeur entre l'organisation et Internet.

## **5. Le réseau de l'entreprise Soufflé dispose d'un routeur qui comporte actuellement deux adresses IP, une publique, une privée. Justifier cette situation.**

L'adresse publique permet aux utilisateurs du réseau local d'en sortir pour aller vers le réseau Internet. L'adresse privée du routeur permet de jouer le rôle de passerelle vers l'intérieur du réseau local.

## **6. Expliquer quels sont les risques et précautions à prendre en termes d'ouverture du réseau local du siège.**

## **Risques**

- Intrusion non sollicitée.
- Accès non autorisés.
- Pertes ou piratage de données.

## **Précautions**

- Pare-Feu DMZ si certaines ressources doivent être accessibles.
- Identification des utilisateurs (authentification des utilisateurs et/ou mise en place de VPN).
- Sauvegardes.
- **Anti-virus.**
- ….<br>……

Toute autre réponse cohérente sera acceptée.

**7. En vous appuyant sur vos connaissances et le document présenté en** *annexe 7***, présenter les avantages et les inconvénients d'une solution externalisée.** 

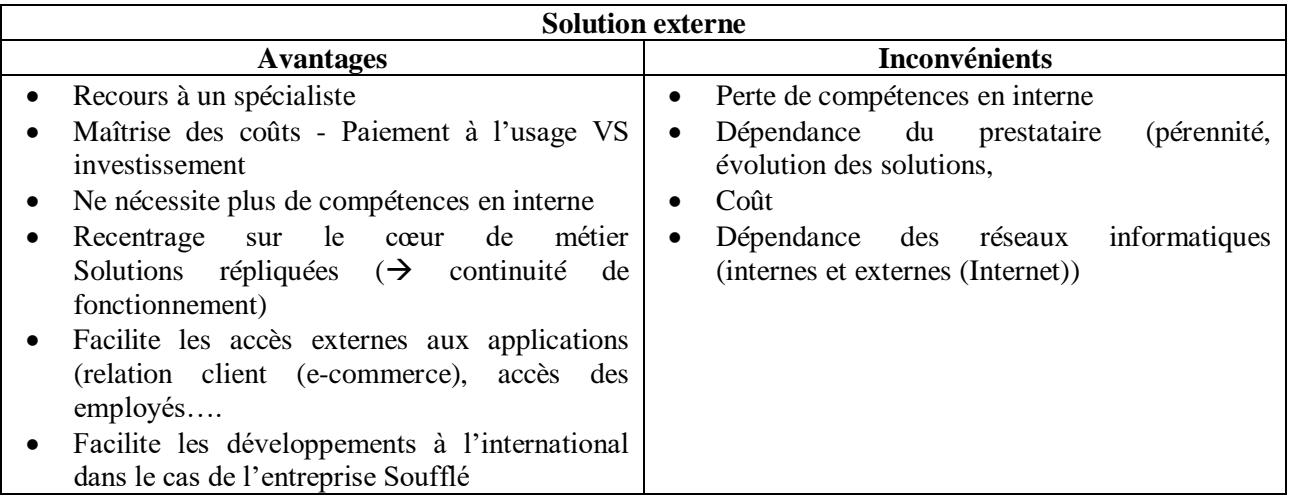

Les réponses ne sont pas exhaustives. Toute autre réponse cohérente sera acceptée.